## **MakeMeDroid : Projet à réaliser**

## **Le projet**

Réaliser une application Android avec les fonctionnalités suivantes :

- un **menu général** avec deux choix :
	- l'accès à l'affichage des flux RSS d'un site Web ;
	- l'accès un une messagerie interne.
- les pages permettant de **gérer les flux RSS** ;
- la page permettant de gérer une **messagerie** interne accessible uniquement aux utilisateurs de l'application ;
- la page permettant de visualiser une **liste de contacts** ;
- une page pour **gérer des annonces** sauvegardées sur le serveur de MakeMeDroid.

Un soin particulier doit être apporté à la personnalisation de votre application :

- la **présentation**, les **couleurs** et les **images** utilisées ;
- le **passage** d'un écran à l'autre ;
- La **barre de raccourcis**.

## **Rendu du projet**

Après avoir testé votre application, il faut :

- la **générer** ;
- mettre le fichier **apk** de l'application générée dans votre cloud de l'université de Limoges ;
- générer un **lien de partage** pour le communiquer à l'enseignant.

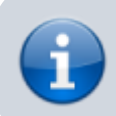

Je continue l'activité [Développer des applications pour mobile avec MakeMeDroid](https://siocours.lycees.nouvelle-aquitaine.pro/doku.php/dev/mobile/makemedroid/accueil)

From: <https://siocours.lycees.nouvelle-aquitaine.pro/>- **Les cours du BTS SIO**

Permanent link: **<https://siocours.lycees.nouvelle-aquitaine.pro/doku.php/dev/mobile/makemedroid/projet>**

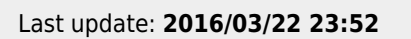

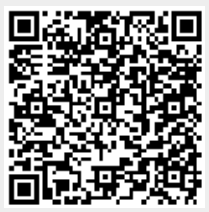